## **10.35. Enforce Screen Saver Timeout**

The screen saver timeout *MUST* be set to 1200 seconds or a shorter length of time.

This rule ensures that a full session lock is triggered within no more than 1200 seconds of inactivity.

To check the state of the system, run the following command(s):

```
/usr/bin/osascript -l JavaScript << EOS
function run() {
 let timeout = ObjC.unwrap(
$.NSUserDefaults.alloc.initWithSuiteName('com.apple.screensaver')\
.objectForKey('idleTime'))
  if ( timeout <= 1200 ) {
    return("true")
  } else {
     return("false")
   }
}
EOS
```
If the result is not **true**, this is a finding.

## **Remediation Description**

Perform the following to configure the system to meet the requirements:

Create a configuration profile containing the following keys in the (com.apple.screensaver) payload type:

```
<key>idleTime</key>
<integer>1200</integer>
```
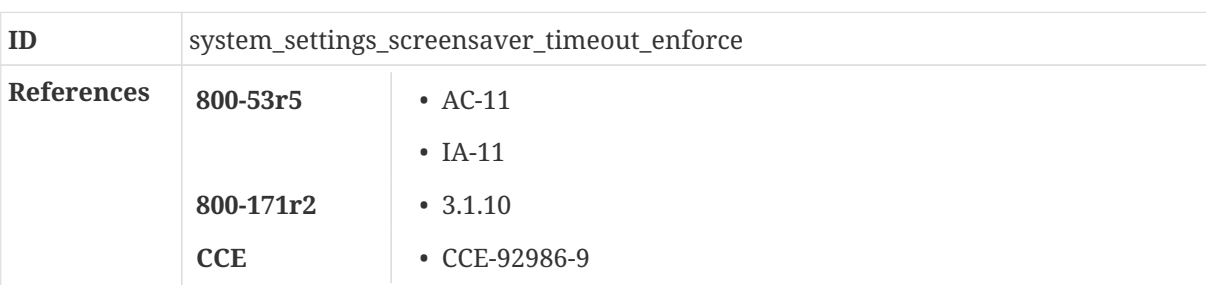

## **10.36. Disable Siri**

Support for Siri is non-essential and *MUST* be disabled.

The information system *MUST* be configured to provide only essential capabilities.